Anna Niemczewska Publiczne Gimnazjum nr 32 w Łodzi

# *Programuję w języku LOGO* **- Koło Informatyczne**

### **Program zajęć pozalekcyjnych z informatyki dla uczniów klas pierwszych i drugich gimnazjum**

### **Część I – założenia ogólne**

### **Określenie koncepcji programu:**

Program koła informatycznego "Programuję w LOGO" został stworzony z myślą o uczniach klas pierwszych, którzy w roku szkolnym 2013/2014 rozpoczęli naukę w Publicznym Gimnazjum nr 32 im. Karola Wojtyły w Łodzi.

Już w ciągu pierwszego miesiąca nauki informatyki okazało się, że znaczna grupa uczniów i uczennic wykazała chęć uczestniczenia w zajęciach koła informatycznego. Przeprowadziłam z nimi rozmowę dotyczącą wyboru tematyki, która miałaby być realizowana na zajęciach. Wybór był dzieci był dla mnie pozytywnym zaskoczeniem, ponieważ okazało się, że chcą one rozwijać swoje zainteresowania związane z programowaniem. Stanęłam przed trudnym zadaniem opracowania takiego programu zajęć, który pozwoliłby moim uczniom i uczennicom poszerzać wiedzę, ale jednoczenie nie zniechęcił ich do pracy w obrębie tematyki, która, jak pokazało moje dotychczasowe doświadczenie, jest nielubiana przez uczniów.

Rozpoczęłam od wprowadzenia do algorytmiki poprzez wyjaśnienie podstawowych pojęć oraz proste ćwiczenia w programie ILE 1.0, a następnie planowałam przeprowadzenie trudniejszych ćwiczeń w programie ELI 2.0. Młodzież pracowała z tak wielkim zaangażowaniem i systematycznością, że postanowiłam od drugiego semestru roku szkolnego 2013/2014 stworzyć specjalnie dla nich, trwający dwa semestry program koła informatycznego poszerzający założenia podstawy programowej z informatyki na III etapie kształcenia.

### **Cele ogólne:**

- **1.** Rozwiązywani problemów i podejmowanie decyzji z wykorzystaniem komputera, z zastosowaniem podejścia algorytmicznego.
- **2.** Wykorzystanie komputera i programów edukacyjnych do rozwijania zainteresowań.

### **Wymiar zajęć:**

Zajęcia będą odbywały się w wymiarze 1 godziny tygodniowo w II semestrze roku szkolnego 2013/2014 oraz w I semestrze roku szkolnego 2014/2015 (czyli około 35 godzin lekcyjnych).

### **Warunki realizacji:**

Szkoła, w której pracuję dysponuje pracownią komputerową wyposażoną w 15 stanowisk uczniowskich z dostępem do Internetu oraz serwerem, który posiada m.in. skonfigurowane indywidualne konta dla każdego ucznia.

Program koła informatycznego będzie realizowany w oparciu o program dydaktyczny "Simba3D LOGO" (wersja demonstracyjna). Jest to program komputerowy, który uczy przez zabawę, a także rozwija wyobraźnię, kształci umiejętności matematyczne, uczy prawidłowo rozpoznawać kierunki i orientację przestrzenną. Pozwala na pracę na płaszczyźnie 2D oraz przestrzeni 3D. Oferuje Możliwość rysowania figur wypełnionych teksturą lub kolorem oraz obracania rysunku w każdym wymiarze.

Program koła informatycznego powstał w oparciu o obowiązujące **akty prawne** i **dokumenty szkolne**:

- **-** Rozporządzenie MEN w sprawie podstawy programowej wychowania przedszkolnego oraz kształcenia ogólnego w poszczególnych typach szkół z dnia **23 grudnia 2008 r.**
- **-** Artykuł 22 a ustawy o systemie oświaty z dnia **7 września 1991 r**.,
- **-** Ustawa o zmianie ustawy o systemie oświaty oraz zmianie niektórych innych ustaw z dnia **19 marca 2009 r.**
- **-** Rozporządzenie Ministra Edukacji Narodowej w sprawie dopuszczania do użytku w szkole programów wychowania przedszkolnego i programów nauczania oraz dopuszczania do użytku szkolnego podręczników z dnia **8 czerwca 2009 r**.
- **-** Rozporządzenie Ministra Edukacji Narodowej z dnia **21 czerwca 2012 r**. w sprawie dopuszczania do użytku w szkole programów wychowania przedszkolnego i programów nauczania oraz dopuszczania do użytku szkolnego podręczników. (Dz. U. z dnia 3 lipca 2012 r.)
- **-** Dokumenty szkolne: Koncepcja pracy Publicznego Gimnazjum nr 32 w Łodzi.

# **Część II – cele kształcenia i wychowania**

# **Cele kształcenia:**

- **1)** Rozwiązywani problemów i podejmowanie decyzji z wykorzystaniem komputera, z zastosowaniem podejścia algorytmicznego:
	- a) Uczeń podaje przykłady algorytmów rozwiązywania różnych problemów;
	- b) Formułuje opisy różnych sytuacji problemowych, analizuje je i przedstawia rozwiązanie w postaci algorytmicznej;
	- c) Wykonuje algorytmy za pomocą komputera.
- **2)** Wykorzystanie komputera i programów edukacyjnych do rozwijania zainteresowań:
	- a) Wykorzystuje komputerowe programy edukacyjne do nauki informatyki.

# **Cele wychowania:**

- **1)** Przestrzeganie zasad kulturalnej, bezpiecznej i zdrowej pracy przy komputerze.
- **2)** Systematyczne wykonywanie ćwiczeń i słuchanie poleceń nauczyciela.
- **3)** Umiejętność pracy w grupie.
- **4)** Dbanie o porządek przy swoim stanowisku pracy.

# **Część III – treści kształcenia**

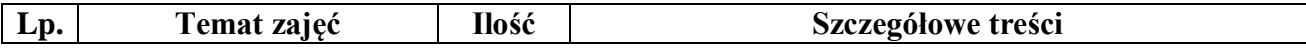

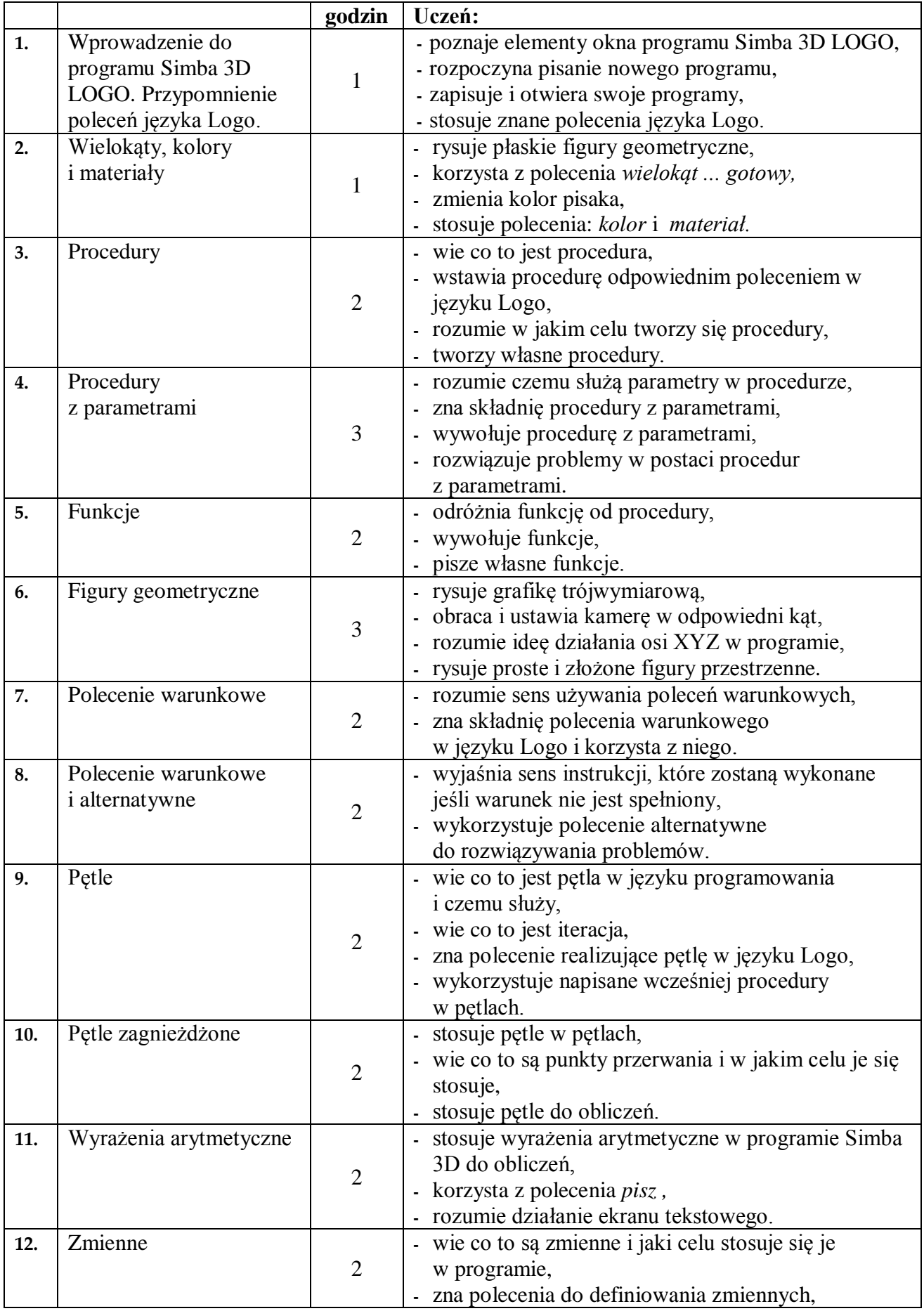

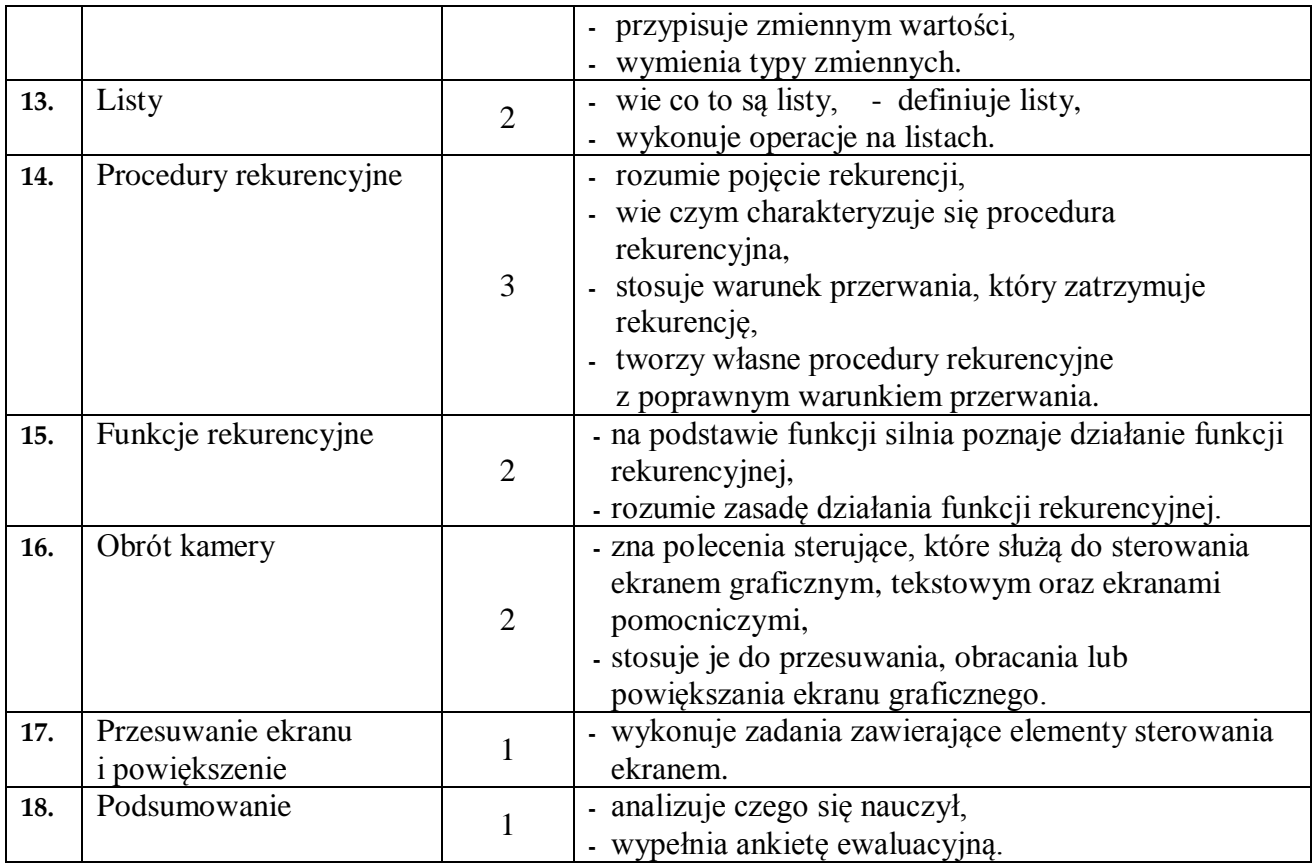

Suma: 35 godz.

### **Część IV – sposoby osiągania celów kształcenia i wychowania**

Od 1 września 2013 r. obowiązkiem szkoły jest zapewnienie takich warunków nauczania przedmiotu informatyka, aby każdy uczeń miał zapewnione osobne stanowisko komputerowe. Ta sama zasada będzie obowiązywała na zajęciach koła informatycznego, zatem najczęściej stosowaną **formą pracy**, będzie **indywidualna** praca ucznia. Jednak przy wielu zadaniach w celu znalezienia optymalnego rozwiązania konieczne będzie zespołowe działanie, czyli **praca w grupach** kilkuosobowych lub z całą klasą.

Środki dydaktyczne:

- **-** Stanowisko komputerowe z zainstalowanym odpowiednim oprogramowaniem: system operacyjny Windows XP, program Simba 3D LOGO, przeglądarka internetowa i dostępem do Internetu,
- **-** Samouczek dołączony do programu Simba 3D LOGO,
- **-** Materiały, zadania opracowane przez nauczyciela lub znalezione na stronach internetowych,
- **-** Filmy dydaktyczne,
- **-** Łódzka Platforma Edukacyjna.

Metody pracy (wg Cz. Kupisiewicza):

- **- metody oparte na słowie**: wykład, opis, praca z tekstem;
- **- metody oparte na praktycznej działalności uczniów**: zajęć praktycznych;
- **- metody aktywizujące**: burza mózgów.

#### **Część V – opis założonych osiągnięć uczniów**

#### **Zakłada się, że w czasie zajęć koła informatycznego uczniowie osiągną kompetencje w zakresie:**

- **-** zna zasady BHP podczas pracy z komputerem i umie się do nich stosować,
- **-** potrafi sprawnie poruszać się w programie Simba 3D LOGO,
- **-** zna podstawowe polecenia języka Logo i potrafi z nich korzystać,
- wie jak rozpocząć pisanie nowego programu,
- umie zapisywać i otwierać swoje programy,
- umie zastosowań znane polecenia języka logo w programie,
- potrafi rysować płaskie figury geometryczne,
- potrafi korzystać z polecenia *wielokąt ... gotowy,*
- umie zmienić kolor pisaka,
- potrafi korzystać z poleceń: *kolor* i *materiał,*
- wie co to jest procedura,
- zna polecenie w języku Logo, które wstawia procedurę,
- rozumie w jakim celu tworzy się procedury,
- potrafi tworzyć własne procedury,
- rozumie czemu służą parametry w procedurze,
- zna składnię procedury z parametrami,
- wie jak wywołać procedurę z parametrami,
- potrafi rozwiązać problemy w postaci procedur z parametrami,
- wie czym różni się funkcja od procedury,
- potrafi wywołać funkcję,
- umie napisać własne funkcje,
- wie w jaki sposób rysować grafikę trójwymiarową,
- umie obracać i ustawiać kamerę w odpowiedni kąt,
- rozumie ideę działania osi XYZ w programie Simba3D LOGO,
- potrafi narysować proste i złożone figury przestrzenne,
- rozumie sens używania poleceń warunkowych,
- zna składnię polecenia warunkowego w języku Logo i potrafi z niego korzystać,
- potrafi wyjaśnić sens instrukcji, które zostaną wykonane jeśli warunek nie jest spełniony,
- umie wykorzystać polecenie alternatywne do rozwiązywania problemów,
- wie co to jest pętla w języku programowania i czemu służy,
- wie co to jest iteracja,
- zna polecenie realizujące pętlę w języku Logo,
- wykorzystuje napisane wcześniej procedury w pętlach,
- potrafi stosować pętle w pętlach,
- wie co to są punkty przerwania i rozumie w jakim celu je się stosuje,
- potrafi zastosować pętle do obliczeń,
- umie zastosować wyrażenia arytmetyczne w programie Simba 3D do obliczeń,
- potrafi korzystać z polecenia *pisz* ,
- rozumie działanie ekranu tekstowego,
- wie co to są zmienne i jaki celu stosuje się je w programie,
- zna polecenia do definiowania zmiennych,
- potrafi przypisywać zmiennym wartości,
- umie wymienić typy zmiennych,
- wie co to są listy,
- potrafi definiować listy,
- umie wykonywać operacje na listach,
- rozumie pojęcie rekurencji,
- wie czym charakteryzuje się procedura rekurencyjna,
- potrafi stosować warunek przerwania, który zatrzymuje rekurencję,
- umie stworzyć własne procedury rekurencyjne z poprawnym warunkiem przerwania,
- rozumie zasadę działania funkcji rekurencyjnej,
- potrafi na podstawie funkcji silnia wyjaśnić działanie funkcji rekurencyjnej,
- zna polecenia sterujące, które służą do sterowania ekranem graficznym, tekstowym oraz ekranami pomocniczymi
- potrafi zastosować polecenia sterujące do przesuwania, obracania lub powiększania ekranu graficznego.

# **Czynności nauczyciela:**

- **-** Podawanie tematu (celów) zajęć.
- **-** Dążenie do osiągnięcia założonych celów.
- **-** Dbanie o przestrzeganie regulaminu pracowni komputerowej, a zwłaszcza zasad bezpieczeństwa podczas pracy przy komputerze.
- **-** Przedstawianie treści nauczania w przystępny sposób i w odpowiedniej ilości.
- **-** Dostosowanie tempa zajęć do możliwości i tempa pracy uczniów.
- **-** Korzystanie z wiedzy uczniów oraz pomaganie im w szukaniu rozwiązania problemu.
- **-** Niezezwalanie na samodzielne korzystanie z innego oprogramowania, niż to wykorzystywane na zajęciach.
- **-** Stwarzanie przyjaznej atmosfery w czasie pracy.
- **-** Rozwijanie aktywności uczniów.
- **-** Stosowanie odpowiednich metod i form pracy.
- **-** Podsumowanie i zakończenie zajęć.

# **Część VI – propozycje kryteriów oceny i metod sprawdzania osiągnięć ucznia**

Rozpoznaniu poziomu wiedzy ucznia i jego postępów w opanowaniu wiadomości i umiejętności będzie służyć: obserwacja bieżącej pracy ucznia w czasie zajęć (m.in. samodzielność w wykonywaniu ćwiczeń, aktywność na lekcji) oraz wykonana przez ucznia praca.

Na zajęciach koła informatycznego stosowane będą elementy oceniania kształtującego w postaci formułowania po każdych zajęciach informacji zwrotnej.

Uczniowie będą mogli za zakończenie każdego miesiąca uczestnictwa w zajęciach uzyskać pochwałę, uwzględnianą w ocenie z zachowania jako aktywność. Uwzględniany będzie stopień zaangażowania i wysiłek włożony w rozwiązywanie zadań oraz systematyczność udziału w zajęciach.

### **Część VII – obudowa merytoryczna programu**

Spis materiałów dydaktycznych:

- **-** Strona producenta programu Simba 3D Logo: *erisoftware.pl*
- **-** Strona konkursu Podstawowe polecenia programu Simba 3D *konkurs.erisotware.pl*
- **-** Kursy programowania w języku LOGO:
	- *logo.oeiizk.waw.pl,*
- *logia.oeiizk.waw.pl,*
- *www.logo.vot.pl,*
- *kurslogo.cba.pl,*
- **-** Filmy:
	- *www.youtube.com/watch?v=ddLnQKUu9wQ*
	- *komputery.spryciarze.pl* wideoporadniki

### **Część VIII – ewaluacja wewnętrzna programu**

Źródłem informacji o programie są jego odbiorcy, czyli uczniowie. Cenne zatem będą ich uwagi, opinie o programie, sposobie realizacji, skuteczności, użyteczności i atrakcyjności. Dlatego też do ewaluacji programu posłuży mi:

- opinia uczestników koła w postaci ankiety badającej stopień zadowolenia z prowadzonych zajęć
- $\checkmark$  analiza osiągnięć grupy i osiągnięć indywidualnych
- dyskusja z grupą w zajęciach podsumowujących: co się udało, a czego nie udało się osiągnąć i dlaczego

### **Ankieta ewaluacyjna:**

Odpowiedz na poniższe pytania, zaznaczając kółeczkiem wybraną przez siebie odpowiedź: *TAK lub NIE.*

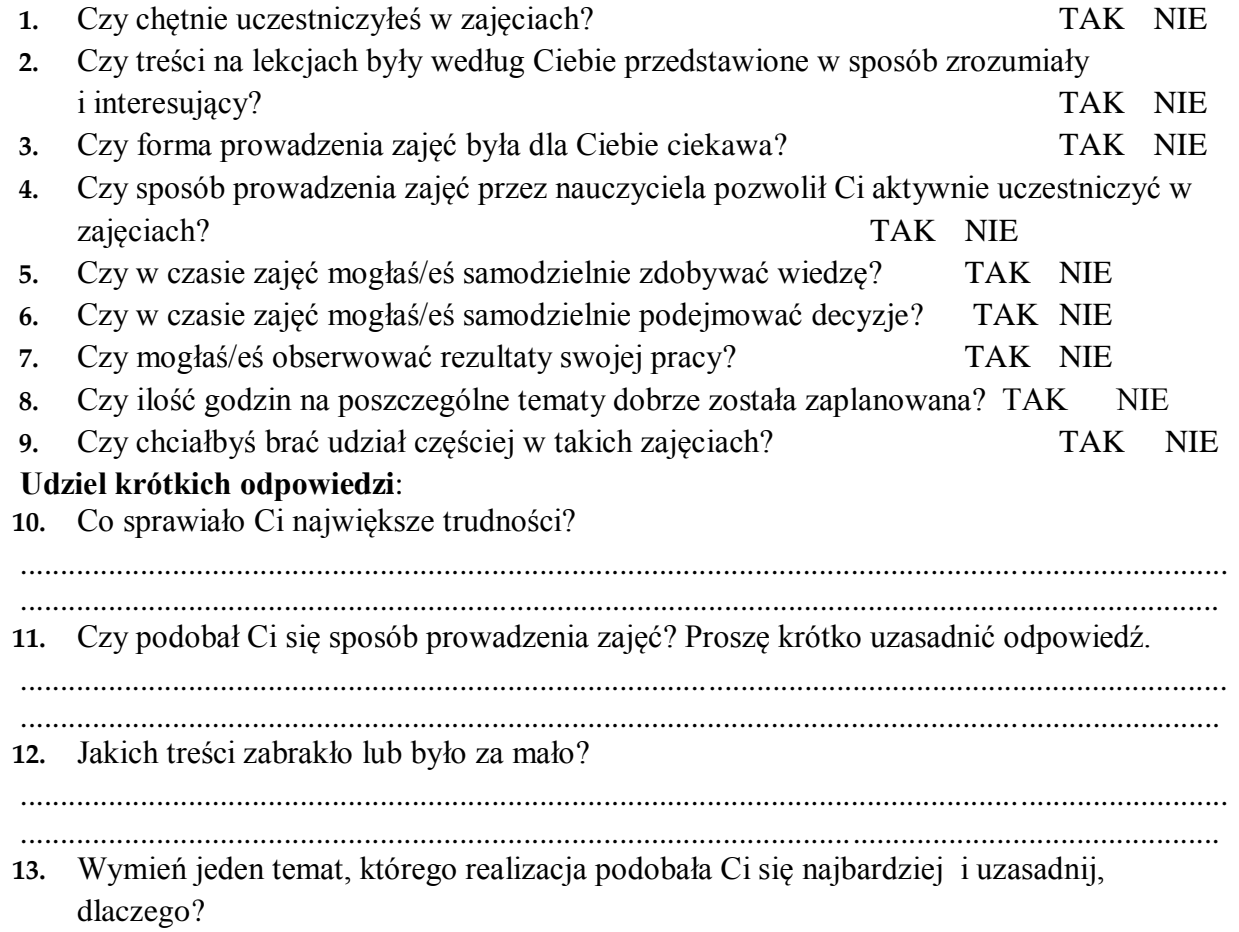

....................................................................................................................................................... ...................................................................................................................................................... **14.** Które tematy były Twoim zdaniem zbędne (nieciekawe) i dlaczego? ....................................................................................................................................................... ......................................................................................................................................................

# **Część IX – uwagi dotyczące realizacji programu**

Program koła informatycznego opracowany został przy założeniu, że zajęcia obywać się będą raz w tygodniu przez wszystkie miesiące roku szkolnego (od lutego 2014r. do stycznia 2015r. z wyłączeniem miesięcy wakacyjnych). Dopuszcza się płynność w doborze liczby godzin przeznaczonych na realizację poszczególnych tematów. Jednocześnie zakłada się możliwość zwiększonej realizacji tematów, jeśli oczekiwania nauczyciela i uczniów nie zostaną spełnione w zaplanowanym czasie.

Rolą koła informatycznego jest realizacja głównego celu edukacji informatycznej, zapewnienie uczniom korzystania z technologii informacyjnej, zapewnienie rozwoju zainteresowań, wypełnienie czasu wolnego.